# **LA METHODE DES COÛTS PREETABLIS**

- $\bullet$  Objectif(s):
	- o Découverte des particularités de la méthode des coûts préétablis.
- Pré requis :  $\bullet$ 
	- o Classification des charges et des coûts selon la méthode des coûts complets.
- **Modalités:**  $\bullet$ 
	- o Principes,
	- **Exemples.**

#### **TABLE DES MATIERES**

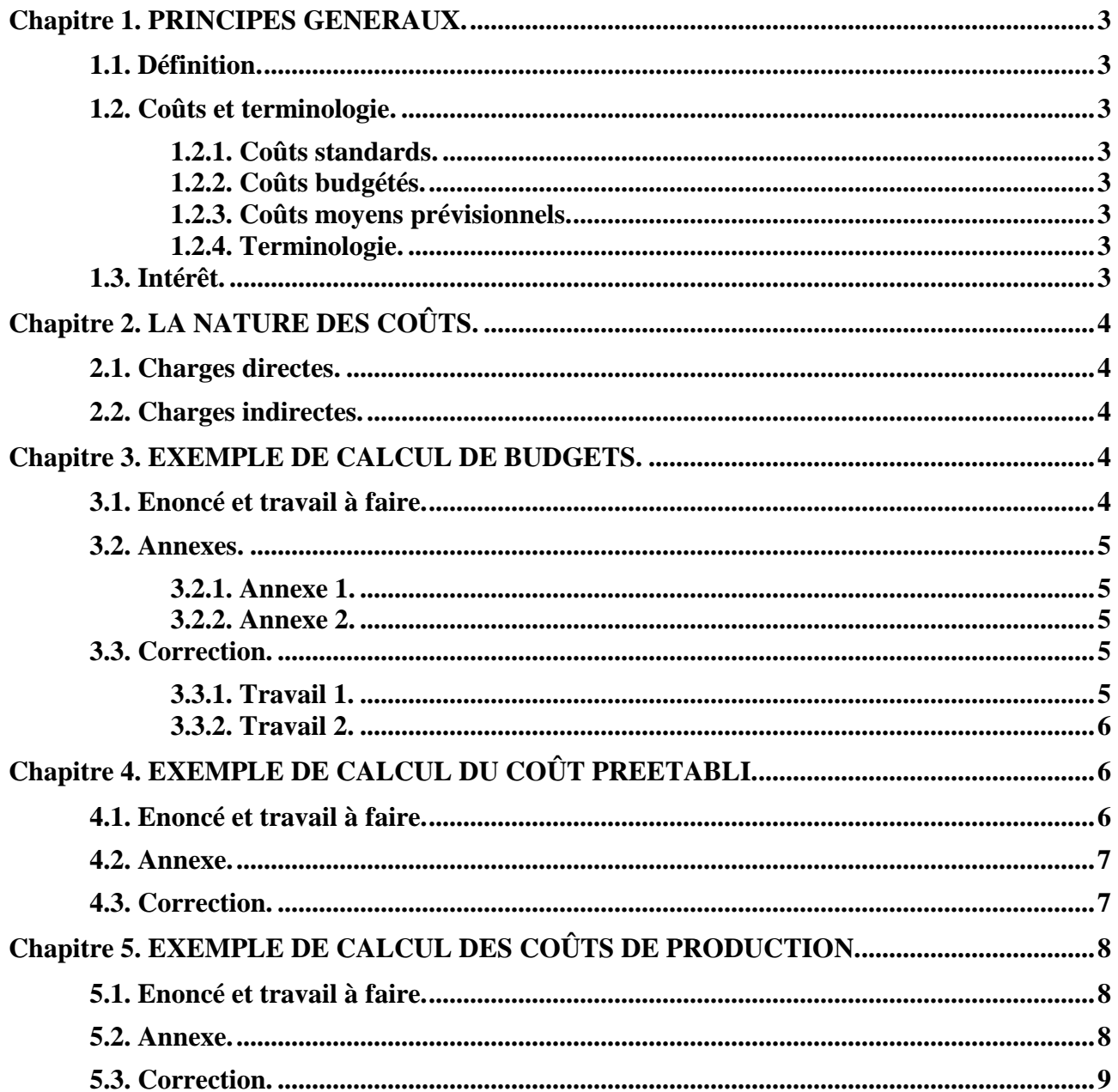

#### **RESSOURCES EN GESTION POUR L'INGENIEUR**

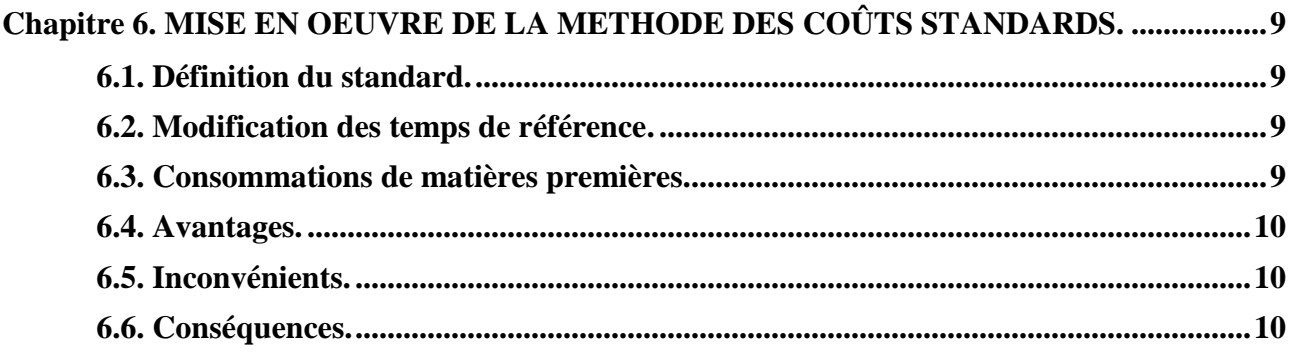

# **Chapitre 1. PRINCIPES GENERAUX.**

# **1.1. Définition.**

Le Plan Comptable Général définit un coût préétabli comme : « un *coût évalué à priori* :

- soit pour faciliter certains traitements analytiques,
- soit pour permettre le contrôle de gestion par *l'analyse des écarts*. »

La valorisation des programmes de production nécessite le calcul de coûts préétablis.

Il s'agit d'établir à priori, sur la base d'une *activité normale*, des coûts prévisionnels normaux en vue de calculer à posteriori des *écarts* entre *coûts réels constatés et coûts préétablis.*

# **1.2. Coûts et terminologie.**

## **1.2.1. Coûts standards.**

Les coûts sont dits " **standards**" lorsqu'ils sont calculés à partir d'une analyse à la fois technique et économique réalisée par le bureau des méthodes. Ils présentent les caractères d'une norme.

## **Exemple :**

La fabrication d'une série de 100 produits nécessite 50 kg d'une matière première à 40 € le kg.

**Quel serait le coût préétabli de la matière première pour une commande de 500 produits (5séries) ?** 

- **Coût d'une série** =  $40 \text{ } \infty$  x 50 kg = 2 000  $\infty$
- **Coût standard de 5 séries** = 2 000 € x 5 = **10 000 €**.

# **1.2.2. Coûts budgétés.**

Ces coûts sont évalués à partir des charges d'un budget d'exploitation établi à l'avance pour une certaine période.

#### **1.2.3. Coûts moyens prévisionnels.**

Ces coûts sont évalués à partir des données obtenues au cours des périodes comptables précédentes, à l'aide de moyennes statistiques.

#### **1.2.4. Terminologie.**

- **Standard technique :** description du produit fabriqué (composants, processus, temps, ...).
- **Standard monétaire :** évaluation de chaque composant.
- **Coût standard :** valeur de référence du standard technique.
- **Coût préétabli :** Valeur prévue pour une fabrication.

#### **1.3. Intérêt.**

La méthode des coûts préétablis présente plusieurs avantages pour la gestion et le contrôle de gestion :

1°) Ils permettent une évaluation rapide des coûts de la *production prévue* et de la *production réelle* :

#### **Coût de la production = Coût unitaire (prévu ou réel) x Quantité produite**

2°) Ils permettent l'élaboration de *devis* préalables au lancement de la fabrication.

#### **RESSOURCES EN GESTION POUR L'INGENIEUR**

3°) Ils facilitent les contrôles internes au niveau de l'exploitation par comparaison entre les *objectifs prévus* et les réalisations effectives.

4°) Les calculs d'*écarts* conduisent à la recherche des *causes des variations* de charges et ensuite à la prise de décision de gestion.

5°) Calculés préalablement au lancement de la fabrication et de la commercialisation d'un produit nouveau ils permettent de déterminer le prix de vente.

Les coûts préétablis constituent donc des *instruments de gestion* de l'entreprise.

# **Chapitre 2. LA NATURE DES COÛTS.**

## **2.1. Charges directes.**

- **Matières premières :** Coût préétabli x Quantité nécessaire.
- **Main d'œuvre :** Taux horaire préétabli x Nombre d'heures.

## **2.2. Charges indirectes.**

- **Coût de l'unité d'œuvre (c.u.o.) x Nombre d'unités d'œuvre (n.u.o.)**
- **L'activité d'un centre est exprimée en unités d'œuvre (u.o.)**

L'estimation des *dépenses d'un centre d'analyse* constitue le *budget du centre (ou du service)*  pour une certaine *activité exprimée en unités d'œuvre* ou pour une certaine *production* exprimée en *nombre de produits* fabriqués.

Plusieurs budgets peuvent être établis pour différents niveaux d'activités prédéterminés. Ces hypothèses sont qualifiées de *budgets flexibles.*

#### **Chapitre 3. EXEMPLE DE CALCUL DE BUDGETS.**

#### **3.1. Enoncé et travail à faire.**

Dans la **Société TEMPO**, les charges indirectes du centre d'analyse « assemblage » sont évaluées par référence à *l'activité normale soit 4 000 heures-ouvriers* pour un rendement de 10 articles assemblés à l'heure.

Pour le niveau d'**activité normale**, les charges sont les suivantes :

- charges fixes : **200 000 €**,
- charges variables : **180 000 €**.

Les différents **paliers d'activité** de l'atelier « assemblage » se situent entre **1 000** et **6 000 heures**.

TRAVAIL A FAIRE : en utilisant les annexes suivantes :

- Annexe 1 : Budget de l'activité normale.
- Annexe 2 : Budget flexible.

1°) Etablir le budget de l'activité normale. Calculer et décomposer le coût de l'unité d'œuvre.

2°) Présenter le budget flexible pour chaque niveau d'activité compris entre 1000 et 6000 heures par palier de 1000 heures.

#### **3.2. Annexes.**

#### **3.2.1. Annexe 1.**

#### **BUDGET DE L'ACTIVITE NORMALE**

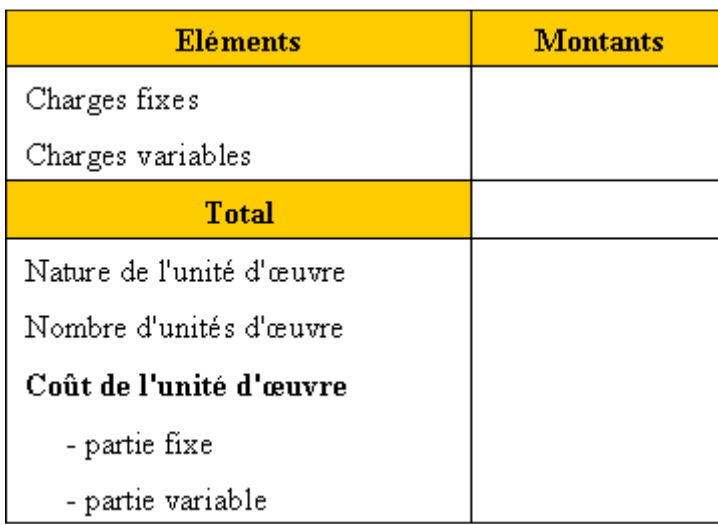

# **3.2.2. Annexe 2.**

#### **BUDGET FLEXIBLE**

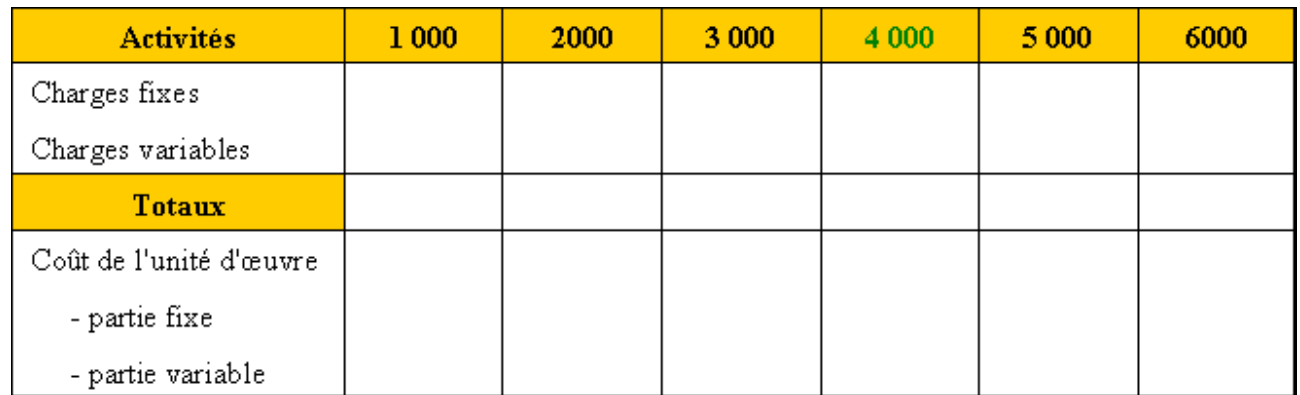

#### **3.3. Correction.**

#### **3.3.1. Travail 1.**

#### **BUDGET DE L'ACTIVITE NORMALE**

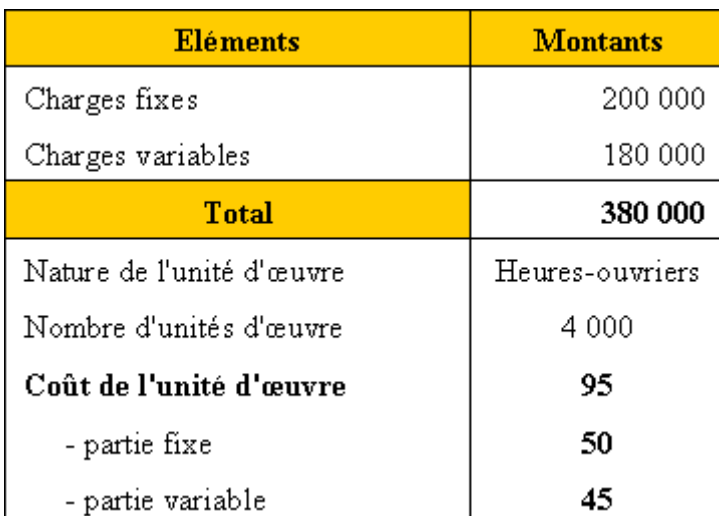

#### **RESSOURCES EN GESTION POUR L'INGENIEUR - 5 -**

# **3.3.2. Travail 2.**

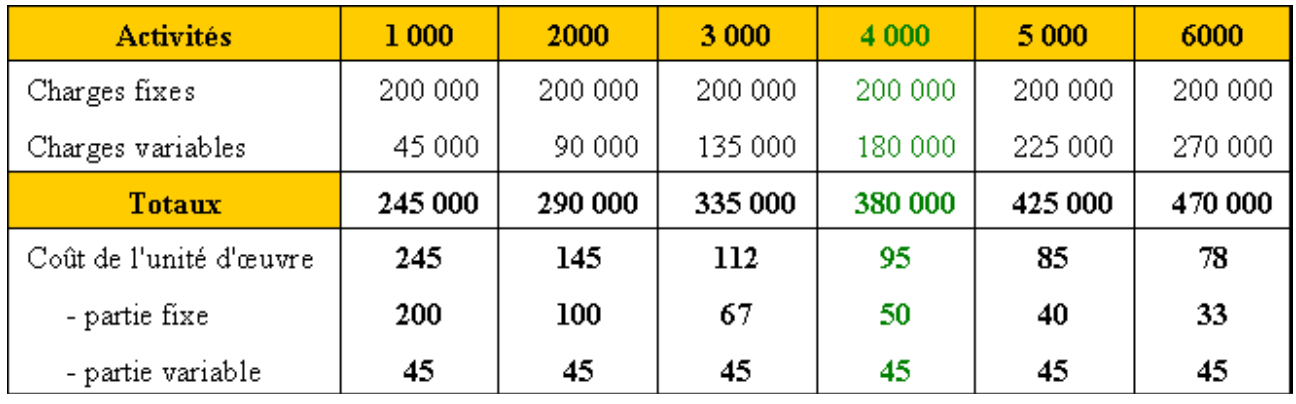

#### **BUDGET FLEXIBLE**

#### **Remarque :**

A partir des coûts unitaires préétablis, il est possible d'évaluer, en fonction d'hypothèses, les coûts de production correspondants à des quantités à produire (prévisions) ou produites (réalisations).

## **Chapitre 4. EXEMPLE DE CALCUL DU COÛT PREETABLI.**

#### **4.1. Enoncé et travail à faire.**

La **Société LMB** réalise une production normale (moyenne) de **5 000 moteurs** électriques pour un mois d'activité de référence.

Les éléments disponibles pour les calculs de **coûts préétablis** sont les suivants :

- Charges directes :
	- o Matières premières : **20 000 kg à 40 €** (coût unitaire moyen pondéré) ;
	- o Main d'œuvre directe : **5 000 heures à 140 €** (charges sociales et fiscales comprises).
- Charges indirectes :
	- o Centre de fabrication : **5 000 heures-machines (u.o.) à 40 €** dont :
		- $\bullet$  30  $\in$  de frais fixes.
		- 10 € de frais variable.
	- o Centre de montage : **2 000 heures-ouvriers à 60 €** dont :
		- $\cdot$  40 € de frais fixes.
		- $\rightarrow$  20 € de frais variables.

#### TRAVAIL A FAIRE :

En utilisant l'annexe suivante, calculer le coût de production global puis unitaire pour la production normale.

# **4.2. Annexe.**

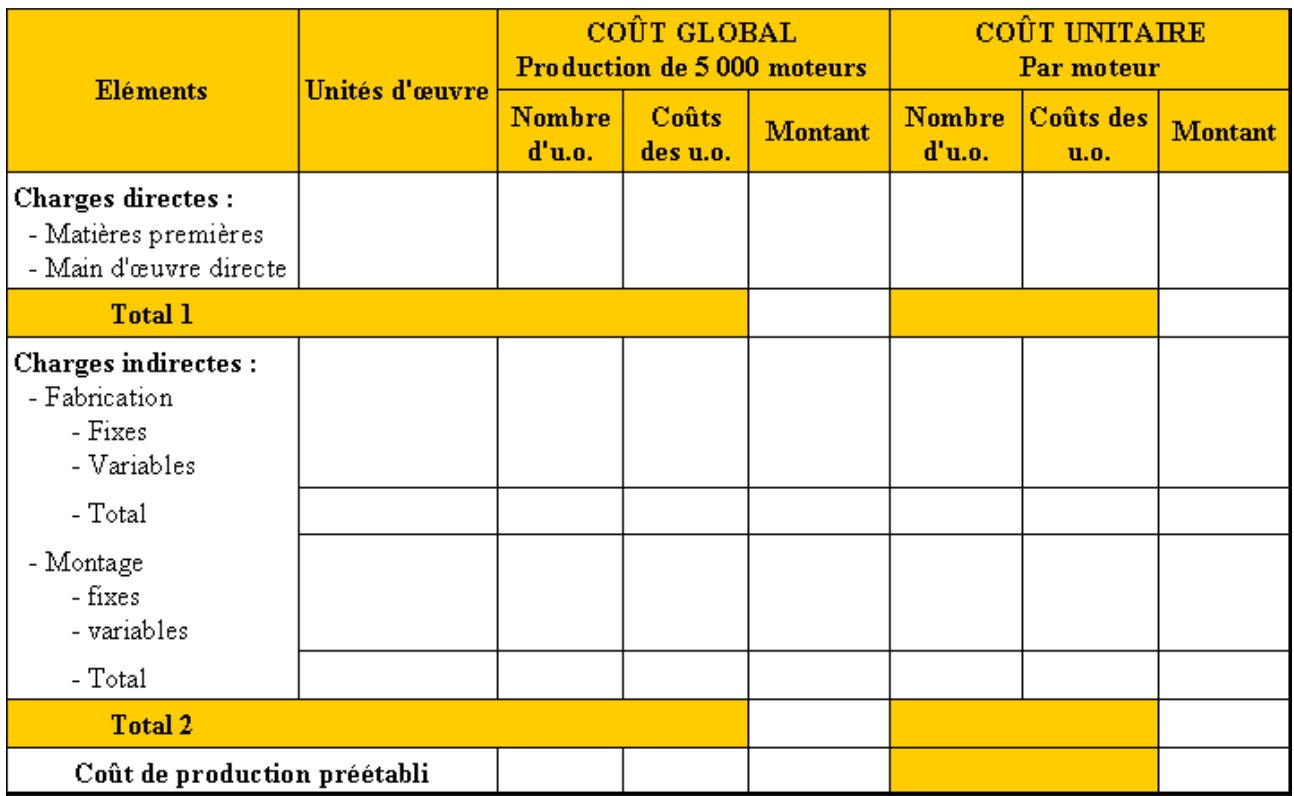

# **4.3. Correction.**

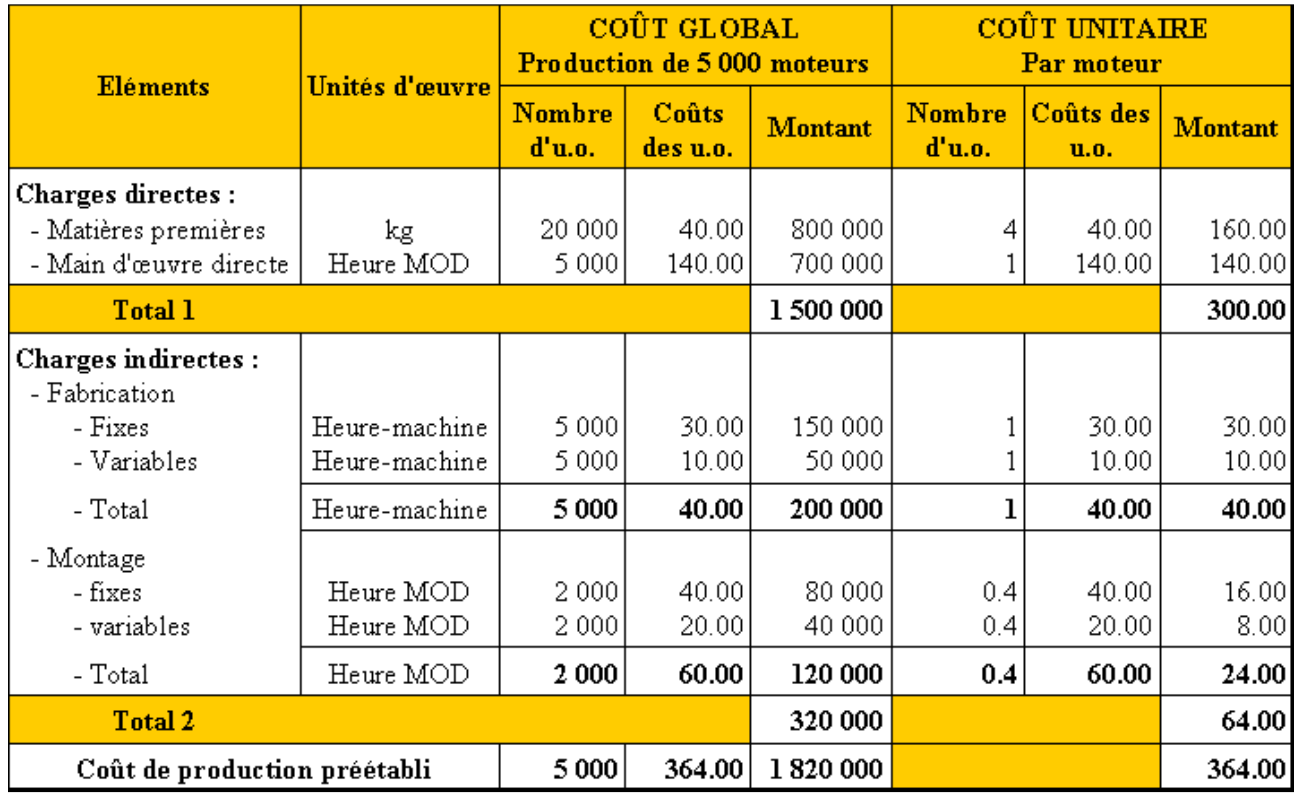

# **Chapitre 5. EXEMPLE DE CALCUL DES COÛTS DE PRODUCTION.**

# **5.1. Enoncé et travail à faire.**

Poursuivons l'exemple de la **Société LMB** (voir chapitre 4).

La *production normale, moyenne est de 5 000 moteurs.*

Pour le mois de *septembre,* la direction de la **Société LMB** avait fixé comme objectif la production de *4 500 moteurs*. La *production réelle a été de 4 200 unités*.

Donc, trois niveaux de production doivent être distingués :

- production normale : **5 000 moteurs**,
- production prévue : **4 500 moteurs**,
- production réelle : **4 200 moteurs**.

La production réelle ou constatée a nécessité :

- **16 500 kg** de matières premières à **40 €** l'un,
- **4 000 heures de main d'œuvre directe** à **145 €** de l'heure,
- **4 000 heures-machines** pour la fabrication à **40 €** l'unité,
- **2 000 heures-ouvriers** pour le montage à **50 €** l'une.

TRAVAIL A FAIRE : en utilisant l'annexe ci-dessous, calculer :

- le coût réel de la production réelle (CRPR),

- le coût préétabli de la production réelle (CPPR),
- le coût préétabli de la production prévue (CPPP).

#### **5.2. Annexe.**

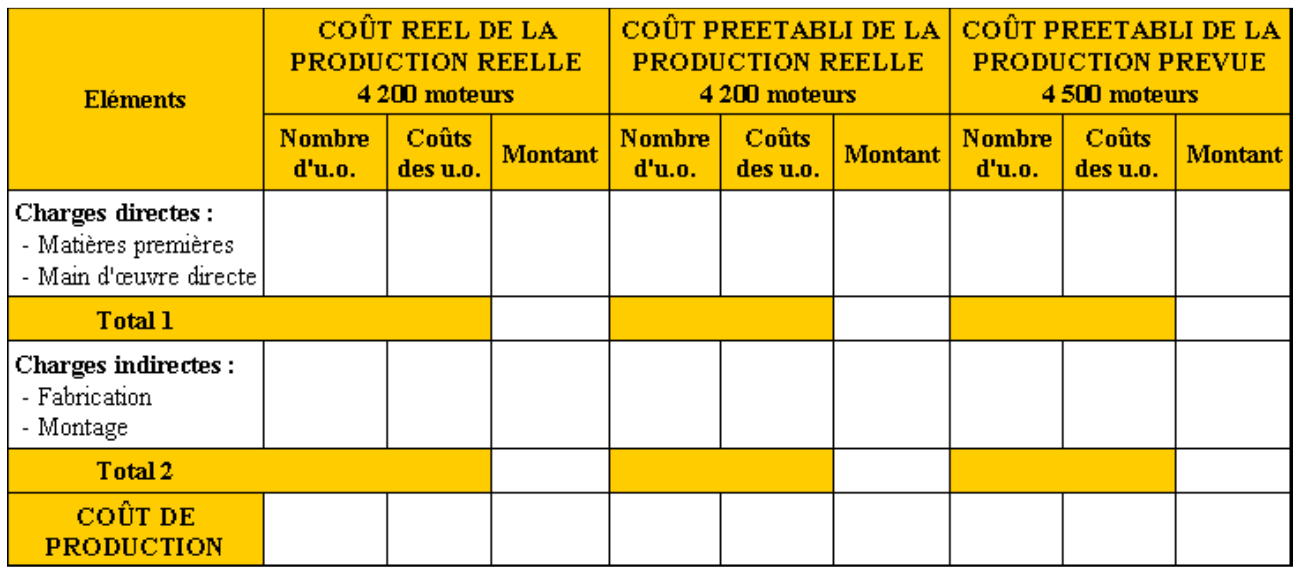

# **5.3. Correction.**

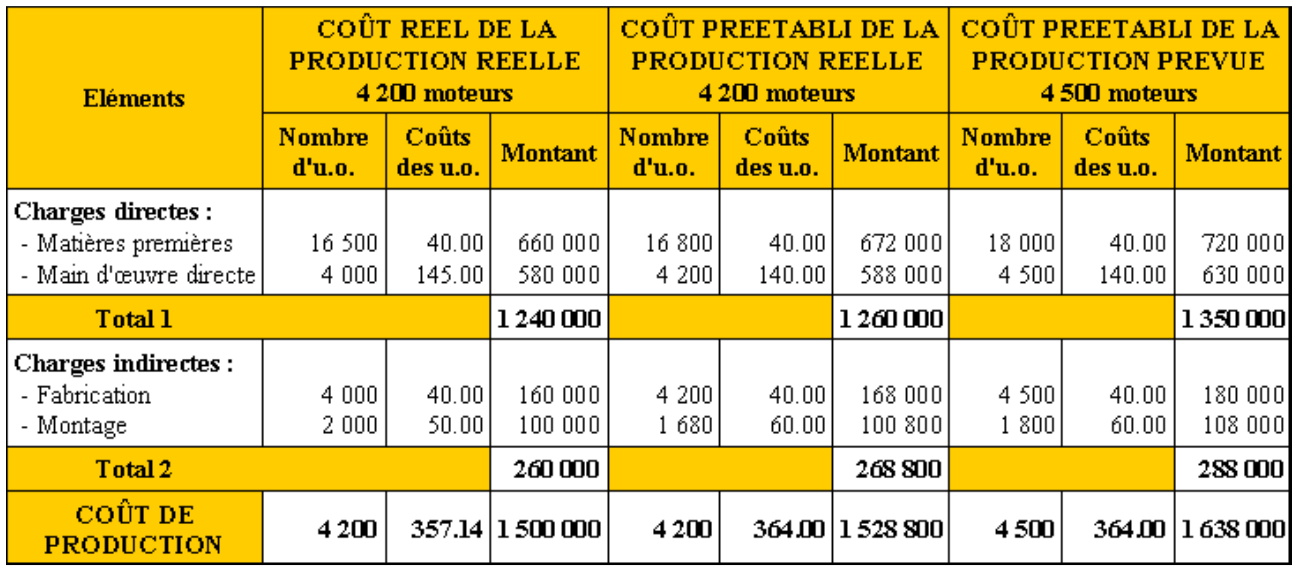

# **Chapitre 6. MISE EN OEUVRE DE LA METHODE DES COÛTS STANDARDS.**

#### **6.1. Définition du standard.**

Le standard fait référence :

- à des temps d'activité prévus,
- à des matières premières à consommer,
- à des opérations à exécuter,
- à une production à réaliser,
- à des coûts préétablis.

#### **6.2. Modification des temps de référence.**

Les temps de référence sont modifiés en raison :

- des pauses du personnel,
- des pannes de matériel,
- des opérations de préparation des machines,
- de nettoyage des outillages et des locaux,
- de mise en route, de rangement,
- …

Ainsi, en pratique est-il nécessaire de distinguer :

- Temps de présence normal ou d'activité *= temps payé ;*
- Temps de nettoyage, d'entretien, de repos *= Temps d'emploi ou de chargement ;*
- Temps de montage des outils, de réglage, de mise en route *= Temps de fonctionnement réel*
- Temps d'arrêt, de panne *= Temps de marche ou de production effectif.*

#### **6.3. Consommations de matières premières.**

Pour les matières premières, il arrive que :

- certaines soient défectueuses ou détériorées et inutilisables,
- la consommation soit plus importante que prévue en raison
	- o de gaspillage,
	- o de mauvaise utilisation.

#### **RESSOURCES EN GESTION POUR L'INGENIEUR**

Ces anomalies majorent les coûts de production.

Elles peuvent être évitées par une meilleure qualification et responsabilisation du personnel ainsi que par une exigence de qualité envers les fournisseurs de matières avec la mise en place de normes ISO.

#### **6.4. Avantages.**

La méthode des coûts préétablis permet :

- de contrôler les performances des unités de production ;
- d'instaurer un système correctif des anomalies et des dysfonctionnements ;
- de valoriser certaines opérations avant la fin du processus de production ;
- de définir des objectifs.

## **6.5. Inconvénients.**

La méthode des coûts préétablis :

- est rigide et contraignante en raison de la référence à un standard de production ou norme ;
- peut être source de conflits avec le personnel par les exigences définies (rythme, organisation du travail, mobilité professionnelle et géographique, …) ;
- exige une organisation rigoureuse et de nombreux moyens de contrôle de gestion.

## **6.6. Conséquences.**

La méthode des coûts préétablis nécessite par conséquent d'impliquer et de motiver le personnel pour rechercher une amélioration des performances et donc de la productivité globale de l'entreprise afin d'accroître sa compétitivité.

Elle conduit le contrôleur de gestion à rechercher les origines des écarts constatés par *l'analyse des écarts* sur les charges directes et sur les charges indirectes en vue de la prise de décision de gestion.